**Faves Analyser Полная версия Free License Key Скачать бесплатно [Updated-2022]**

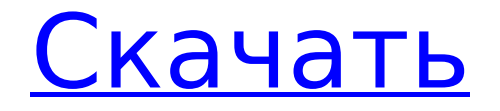

### **Faves Analyser Crack + 2022 [New]**

Faves Analyzer — это программа, которая сканирует избранное в Интернете, чтобы определить, какие из них действительны, а какие нет, а какие отсутствуют. Это также поможет вам редактировать и удалять мертвые ссылки. Это приложение предназначено для облегчения вашей работы. Анализатор избранного включает в себя: □ Сканирует избранное в Internet Explorer. <sub>[]</sub> Анализирует найденные ссылки. □ Обозначьте отсутствующие или мертвые ссылки. □ Предоставляет более 10 встроенных возможностей для исправления неработающих ссылок. □ Поддерживает более 20 языков. Анализы: 1. Как и любой веб-браузер, Faves Analyzer может анализировать только ссылки, сохраненные в вашем окне «Избранное». 2. Faves Analyzer предоставляет простой интерфейс, позволяющий вам искать, какие ссылки все еще действительны, а какие мертвы. 3. Faves Analyzer также сообщает вам, какие ссылки являются вашими неработающими и кто несет ответственность за их уничтожение. Ниже приведены некоторые из причин, по которым ваши Избранные могут стать мертвыми: □ Используйте кнопку «Удалить cookie» в нижней части окна «Избранное». <sup>П</sup>Использование некоторых веб-браузеров. Пожалуйста, смотрите каждую кнопку для более подробной информации. Faves Analyzer работает в Windows 2000 и более поздних версиях. Как установить анализатор избранного: 1. Использование анализатора избранного: я. Загрузите и распакуйте пакет в нужное место (например, C:\Program Files\Faves Analyser). II. Дважды щелкните значок Faves Analyser.exe. III. Запустите анализатор избранного. 2. С помощью мастера установки: я. Загрузите и распакуйте пакет в нужное место (например, C:\Program Files\Faves Analyser). II. Сохраните файл как Setup.exe III. Запустите мастер установки. Примечание. Когда вы запускаете Faves Analyzer,

он покажет вам место, где вы сохраняете избранное. Faves Analyzer никак не зависит от установщика Windows, он не загрузит эту функцию в вашу систему. Язык программирования Faves Analyzer - С#. Для тех, кто хотел бы использовать Faves Analyzer в качестве эталона, мы предоставили файл конфигурации в пакете. Пожалуйста, ознакомьтесь с справочным документом для получения дополнительной информации. Чтобы узнать больше об анализаторе избранного, мы добавили несколько скриншотов, которые

# **Faves Analyser Crack+ With License Code**

Faves Analyzer - невероятно быстрый и простой способ узнать, какие ссылки на ваших веб-сайтах все еще активны, а какие мертвы. Программа позволяет редактировать мертвые ссылки на адреса веб-страниц или полностью их удалять. Он будет отслеживать все ссылки на ваших компьютерах и поможет вам поддерживать актуальность веб-сайтов. Faves Analyzer поддерживает Windows 2000.Q: mod\_rewrite изменить каталог вместо URL У меня есть следующий mod rewrite, который отлично работает: RewriteEngine включен RewriteRule ^e-mail\$ / [R=301,L] Что я хочу, так это то, что когда пользователь входит в example.com/e-mail, он попадает на example.com/about. Как я могу это сделать? РЕДАКТИРОВАТЬ: я использую следующий код в качестве файла .htaccess внутри корневой папки сайта. A: RewriteEngine включен Переписать условие %{REQUEST URI}!^/about\$ RewriteRule ^email\$ / [R=301,L] Обратите внимание, что при этом все запросы будут перенаправлены на /e-mail, независимо от того, по какому пути они изначально находились. Однако мыши C57BL/6, у которых отсутствует функциональный ген, восприимчивы к септическому шоку, индуцированному липополисахаридом (ЛПС). При ЛПС-шоке происходит апоптоз гепатоцитов, макрофагов и эндотелиальных клеток сосудов. Тяжесть смерти, по-видимому, была намного меньше у

устойчивых к ЛПС мышей B6/gld, чем у чувствительных к ЛПС мышей C3H/He. Было высказано предположение, что анти-ЛПС эффект тиолов обусловлен их способностью удалять активные формы кислорода (АФК), образующиеся при стимуляции ЛПС, что приводит к ингибированию продукции ФНО-α и уменьшению гибели клеток печени. Мы предположили, что тиолы могут быть новой стратегией борьбы с LPS-шоком. ЛПС связывается с рецептором на поверхности макрофагов. Комплекс ЛПС с его рецептором индуцирует моноциты к высвобождению АОС, которые, в свою очередь, окисляют тиолы до сульфонов. Показано, что тиолы образуют внутримолекулярные дисульфидные связи с сульфонами, защищая их от дальнейшего окисления. Заявители обнаружили, что тиолы смертельны для мышей, получавших 1709e42c4c

## **Faves Analyser Free Download [2022-Latest]**

Faves Analyzer — это бесплатный инструмент для проверки состояния избранного, установленного в Internet Explorer. Давайте проверим, есть ли у вас действующая любимая вебстраница, которая все еще действительна или нет. Используемые инструменты: Faves Analyzer был создан для сканирования избранного в Internet Explorer. Если ссылки не указаны в приложении избранного IE, вы можете попробовать эти инструменты для сканирования избранного: □ «Вебсканер», «Открыть избранное», «инструменты». [ Инструмент «www.siteanalytics.com». [ Инструмент www.similarweb.com. [ ] Инструмент «www.anotify.com».  $\Box$  Инструмент «www.wophaves.com». Скриншоты анализатора избранного: Эта функция сканирует избранное в Internet Explorer. Если ссылки не указаны в приложении избранного IE, вы можете попробовать эти инструменты для сканирования избранного:  $\square$  «Веб-сканер», «Открыть избранное», «инструменты».  $\square$ Инструмент «www.siteanalytics.com». □ Инструмент www.similarweb.com.  $\Box$  Инструмент «www.anotify.com».  $\Box$ Инструмент «www.wophaves.com». Скриншоты анализатора избранного: Как использовать: □ Перейдите в «» и введите свой URL □ Отправьте URL и отсканируйте страницу □ Нажмите «Тест», чтобы увидеть результаты Новости Твиттер Веб-сайт анализатора избранного: Google Faves Analyzer ваша служба поддержки: Windows Live Ваши интернетфавориты: Ваша любимая сеть Комментарии анализатора избранного: Эл. адрес: faves@sozial.net - Образец URL Другой образец URL Изображения с удаленными Статистика анализатора избранного: (1 новый комментарий) находится на

#### **What's New in the Faves Analyser?**

Faves Analyzer — это программа для веб-серфинга. Faves Analyzer находит мертвые ссылки в избранном и предлагает новые. Вы можете сканировать весь Интернет или определенный каталог. Сделать это: - Укажите URL-адрес, который вы хотите сканировать - Выберите опцию «Сканировать каталог» или «Сканировать весь Интернет». - Вы можете редактировать результаты Есть также варианты «Редактировать», «Удалить» и «Удалить все» одним щелчком мыши. Приложение отлично справляется со своей задачей. Единственное, что не работает, это опция «Сканировать всю сеть». Когда я сканировал этот каталог, это заняло несколько минут, и я не получил никаких результатов. Это было так: [] Приложению не удалось подключиться к серверу. □ Сервер ответил. □ Сервер не ответил. □ Сервер не существует. □ Целевой URL недействителен. Цены на анализатор избранного: Бесплатно, БЕЗ ПЛАТЕЖЕЙ, БЕЗ ФИНАНСОВОЙ ИНФОРМАЦИИ Совместимость анализатора избранного: □ Windows  $XP \bigcap$  Windows Vista  $\bigcap$  Виндовс 7 Скачать анализатор избранного: Mac OS X: Скриншот: [] Помощь: [] Это приложение создано ∏ Если вы хотите получать какие-либо обновления, пожалуйста, подпишитесь □ Наслаждайтесь пребыванием. [URL= 123[/URL] Elabur 123 — это стратегическая игра-головоломка, в которой вам предстоит пройти по лабиринту. Вам предстоит исследовать лабиринт, но есть множество объектов, которые могут преградить вам путь. Цель игры - добраться до выхода. Вы также должны получить все бонусы. Самое интересное в игре то, что есть много бонусов, которые можно использовать, чтобы заставить вас двигаться намного быстрее. Вы можете использовать бонусы, чтобы набирать скорость, перепрыгивать объекты, летать на верхний уровень лабиринта, или вы можете бросить бонус перед собой и превратить его в специальное оружие, необходимое для решения головоломок.

# **System Requirements:**

\*\* НЕ ИСПОЛЬЗУЙТЕ ФОН БРАУЗЕРА \*\* - Рекомендуется использовать Chrome (32.0.1700.107 м), Firefox (30.0.1) и Safari (8.0.5). - Windows настоятельно рекомендуется из-за размера игр - Пользователи Мас могут выбирать между версией для iOS, версией для ПК или версией для Chrome (пользователи Мас не получают версию для iOS). Пожалуйста, обновите до последней версии А